## **HAS Paper Form Cover Letter**

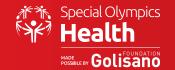

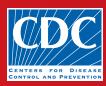

## **Check List:**

To create your event in HAS, email <a href="healthdata@specialolympics.org">healthdata@specialolympics.org</a> your event date, location, and how you plan to enter data (Tablets, Locally, SOI Consultant).

If you plan to share the forms with the SOI Consultant, follow these steps.

Do not email scanned HAS forms, if you plan to share the forms with the SOI consultant, you will receive a dropbox link to upload your forms into. Due to privacy policies, scanned HAS forms can't be shared via email.

You may also request a Dropbox link if you would like SOI to keep a copy of your scanned forms as a backup.

Print this Cover Letter, **one per discipline**, so you have a discipline set and cover letter per discipline. (Example: if you have Healthy Hearing, Special Smiles, and FUNfitness HAS forms, please separate each discipline and provide a separate cover letter for each discipline)

Scan the discipline set(s) and make sure to scan double-sided when needed

Upload the scanned discipline set into the secure drop box link and notify <a href="https://example.com/healthdata@specialolympics.org">healthdata@specialolympics.org</a> that you've uploaded the documents

If you do not have access to a scanner, please email <u>healthdata@specialolympics.org</u> and copy <u>rmichael@specialolympics.org</u>.

| Program Name    | e:              |  |  |
|-----------------|-----------------|--|--|
|                 |                 |  |  |
| City:           |                 |  |  |
|                 |                 |  |  |
| Date(s) of Scre | eening:         |  |  |
|                 |                 |  |  |
| Discipline:     |                 |  |  |
|                 |                 |  |  |
| # of Forms in I | Discipline Set: |  |  |
|                 |                 |  |  |
| Contact's Nam   | ie:             |  |  |
|                 |                 |  |  |
| Scanned Date:   |                 |  |  |
|                 |                 |  |  |
| Notes:          |                 |  |  |
|                 |                 |  |  |
|                 |                 |  |  |
|                 |                 |  |  |

The mark "CDC" is owned by the US Dept. of Health and Human Services and is used with permission. Use of this logo is not an endorsement by HHS or CDC of any particular product, service, or enterprise.